## Példák karakterek kiírására

A képernyőre törtenő kiírás assembyben megszakításokkal, BIOS hívásokkal törtenik. A 8086/8088-as processzor esetében az AH-ban lévő érték határozza meg, hogy milyen BIOS rutinhívas történik, és az AL-ben lévő tartalom kerül kiírásra.

Egyetlen karakter kiírását az alábbi eljárással adhatjuk meg. AL-ben a betű kódja szerepel.

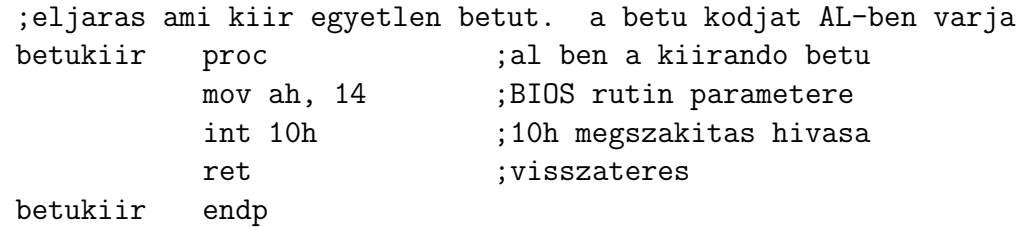

Egy szöveg kiírásánál feltételezhetjük, hogy vagy a karakterek számát, vagy pedig egy záró karaktert ismerjük. Utóbbira példa az alábbi eljárás. Feltételezzuk, hogy a 0 lesz a zárókarakter. A szöveget az adatterületen adjuk meg, és az eljárás meghívása előtt DS: SI-t a szöveg kezdő karaketerére kell állítani.

```
;eljaras ami kiir egy 0-val zarodo karakterlancot
;a string elejet si mutatja
strkiir proc
kov: mov al, [si] ;kovetkezo betu
         cmp al, 0 ;0 jelzi a str veget
         je strvege ;ha elertunk a vegere ugrunk
         call betukiir ;egy betu kiirasa
         inc si ; mutato a kovetkezo beture
         jmp kov ;ugras
strvege:
         ret ;eljaras vege
strkiir endp
```
A honlapon található egyszerű példa program haho. asm bemutatja, hogy hogyan is működik ez:

## Feladatok

- 1. Számoljuk meg, hogy hány darab "a" betű van egy karakterláncban!
- 2. Cseréljünk le egy string minden "a" betűjét "b" betűre.
- 3. Titkosítás: Cseréljünk ki minden betűt (A-Z, és a-z) az "x" betűre, az egyéb karaktereket hagyjuk meg.
- 4. Cseréljünk le egy string minden kisbetűjét nagybetűre (UPPER CA-SE). Mit kell módosítani a programon, hogy a nagybetűkből legyenek kisbetűk? (lower case)
- 5. Invetáljuk a kis és nagy betűket egy karaktersorozatban. (iNVERT cASE)
- 6. A szavak első betűjét állítsuk nagybetűsre, a többi részét pedig kisbetűsre. A szavakat szóközök választják el. (Proper Case)

## Példa program: haho.asm

kod segment assume cs:kod,ds:adat,ss:verem betukiir proc ;al ben a kiirando betu mov ah, 14 ;BIOS rutin parametere int 10h ;10h megszakitas hivasa ret ;visszateres betukiir endp ;eljaras ami kiir egy 0-val zarodo karakterlancot ;a string elejet si mutatja strkiir proc kov: mov al, [si] ;kovetkezo betu cmp al, 0 ;0 jelzi a str veget je strvege ;ha elertunk a vegere ugrunk call betukiir ;egy betu kiirasa inc si ;mutato a kovetkezo beture jmp kov ;ugras strvege: ret ;eljaras vege strkiir endp start: mov ax, adat ;ds betoltese mov ds, ax ;ds beallitasa ;ide jon maga a program mov si, offset haho call strkiir mov ah, 4ch ; kilepes mov al,00h ;visszateresi kod int 21h ;dos megszakitas kod ends adat segment haho db "Haho!", 0 adat ends verem segment stack db 1024 dup (1) verem ends end start